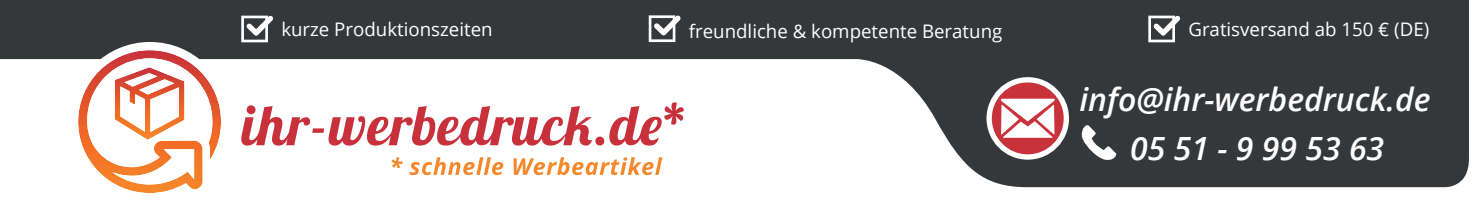

## *Informationsblatt Druckvorlage*

*Hausschuh Domus - Art.Nr.: K50558*

## *Druckfläche des Vorderblatt*

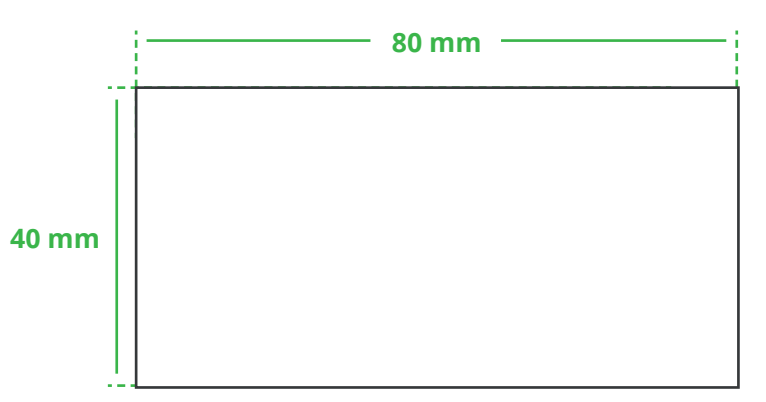

*Druckfläche des Innensohle*

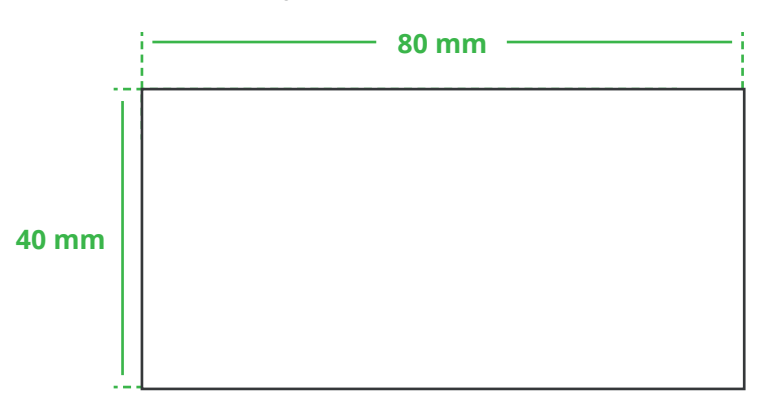

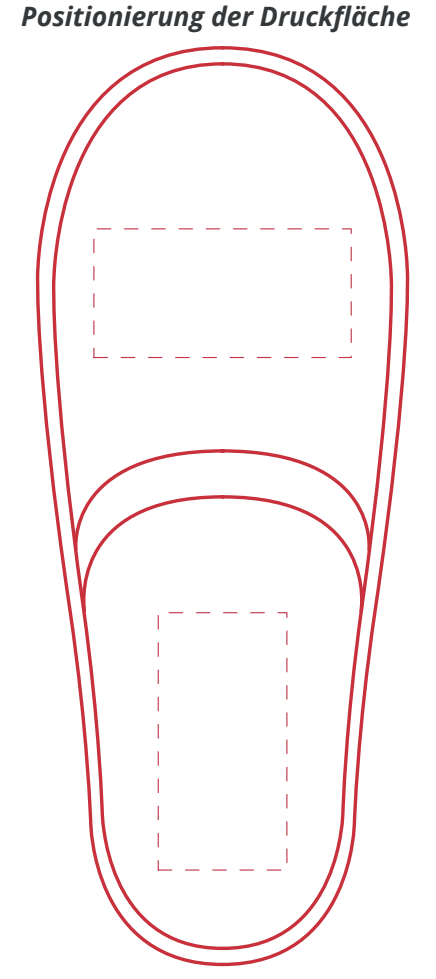

**Zeichnungen sind nicht maßstabsgetreu**

## *Hinweise zu Ihrer Druckvorlage*

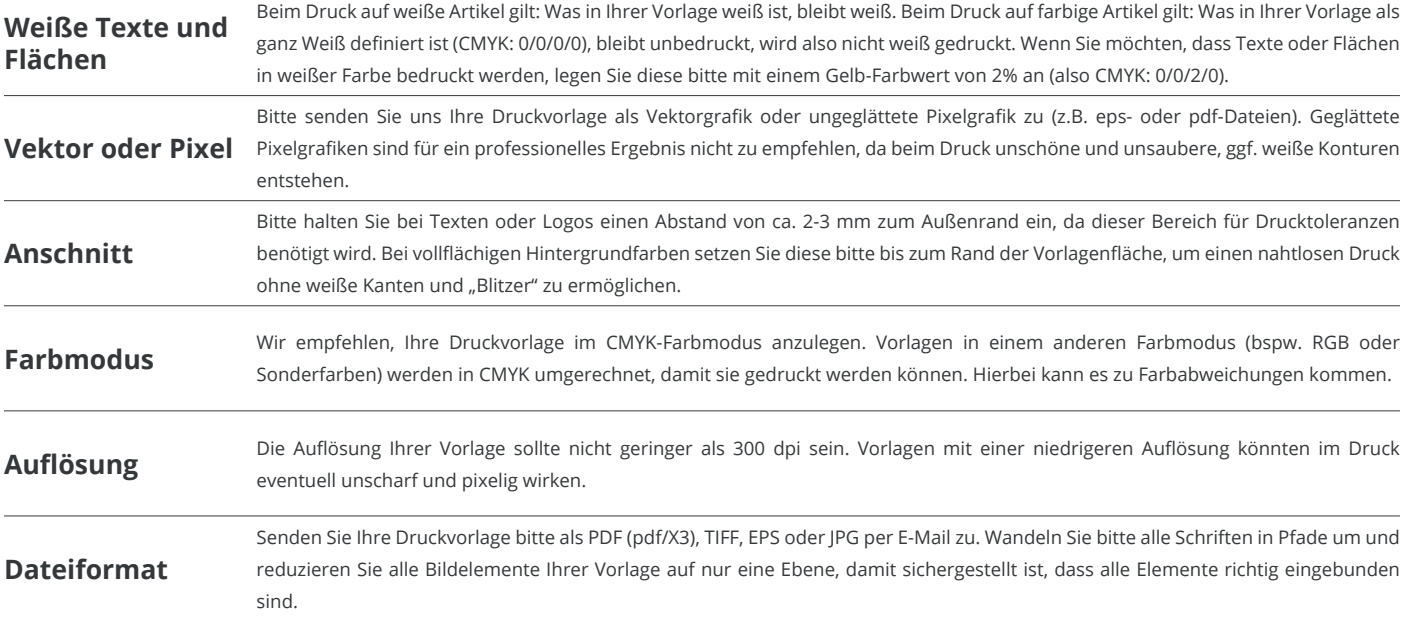

Weitere Informationen zum Erstellen Ihrer Druckvorlage finden Sie auf unserer Website: **www.ihr-werbedruck.de/druckvorlage**